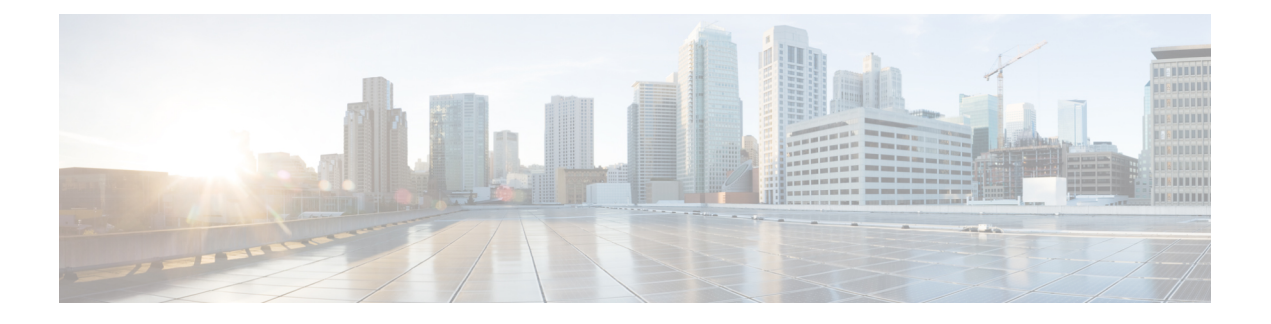

# システム **MTU** の設定

- システム MTU の制約事項 (1 ページ)
- MTU について (1 ページ)
- MTU の設定方法 (2 ページ)
- システム MTU の設定例 (4 ページ)
- システム MTU に関するその他の関連資料 (5 ページ)
- システム MTU の機能履歴 (6 ページ)

# システム **MTU** の制約事項

システム MTU 値を設定する場合、次の注意事項に留意してください。

- デバイスはインターフェイス単位では MTU をサポートしていません。
- グローバル コンフィギュレーション モードで **system mtu***bytes* コマンドを入力すると、そ のコマンドはスイッチのすべてのスイッチドポートおよびルーテッドポートに影響しま す。

## **MTU** について

イーサネットフレームで受信し、すべてのdeviceインターフェイスで送信されるペイロードの デフォルトの最大伝送ユニット(MTU)サイズは 1500 バイトです。

### システム **MTU** 値の適用

次の表では、MTU 値の適用方法を示します。

#### 表 **<sup>1</sup> : MTU** の値

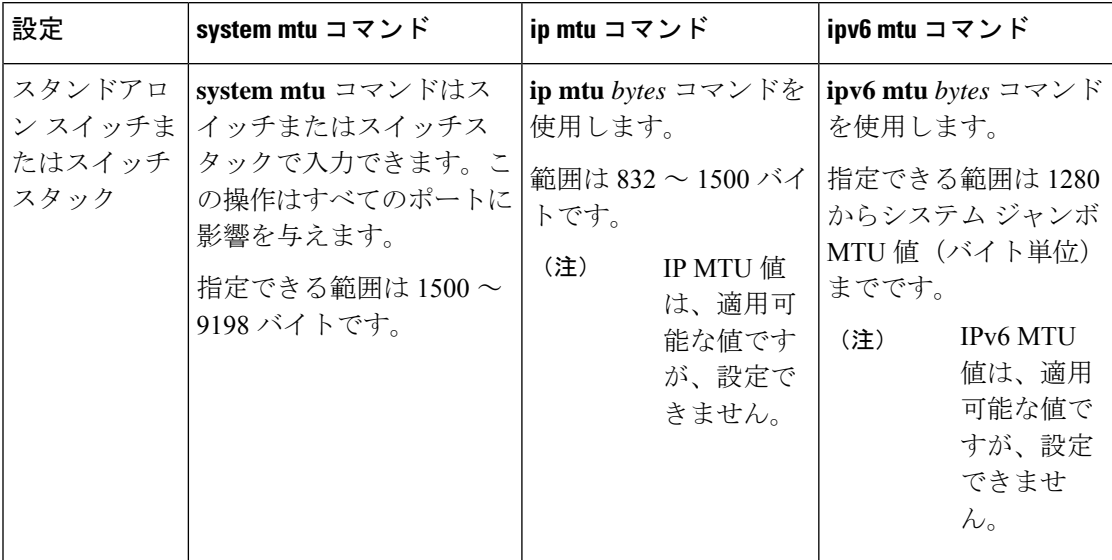

IPまたはIPv6 MTU値の上限は、スイッチまたはスイッチスタックの設定に基づき、現在適用 されているシステムMTU値を参照します。MTUサイズの設定に関する詳細については、この リリースのコマンドリファレンスで **system mtu** グローバル コンフィギュレーション コマンド を参照してください。

## **MTU** の設定方法

### システム **MTU** の設定

スイッチド パケットの MTU サイズを変更するには、次の手順を実行します。

手順の概要

- **1. enable**
- **2. configure terminal**
- **3. system mtu** *bytes*
- **4. end**
- **5. copy running-config startup-config**
- **6. show system mtu**

#### 手順の詳細

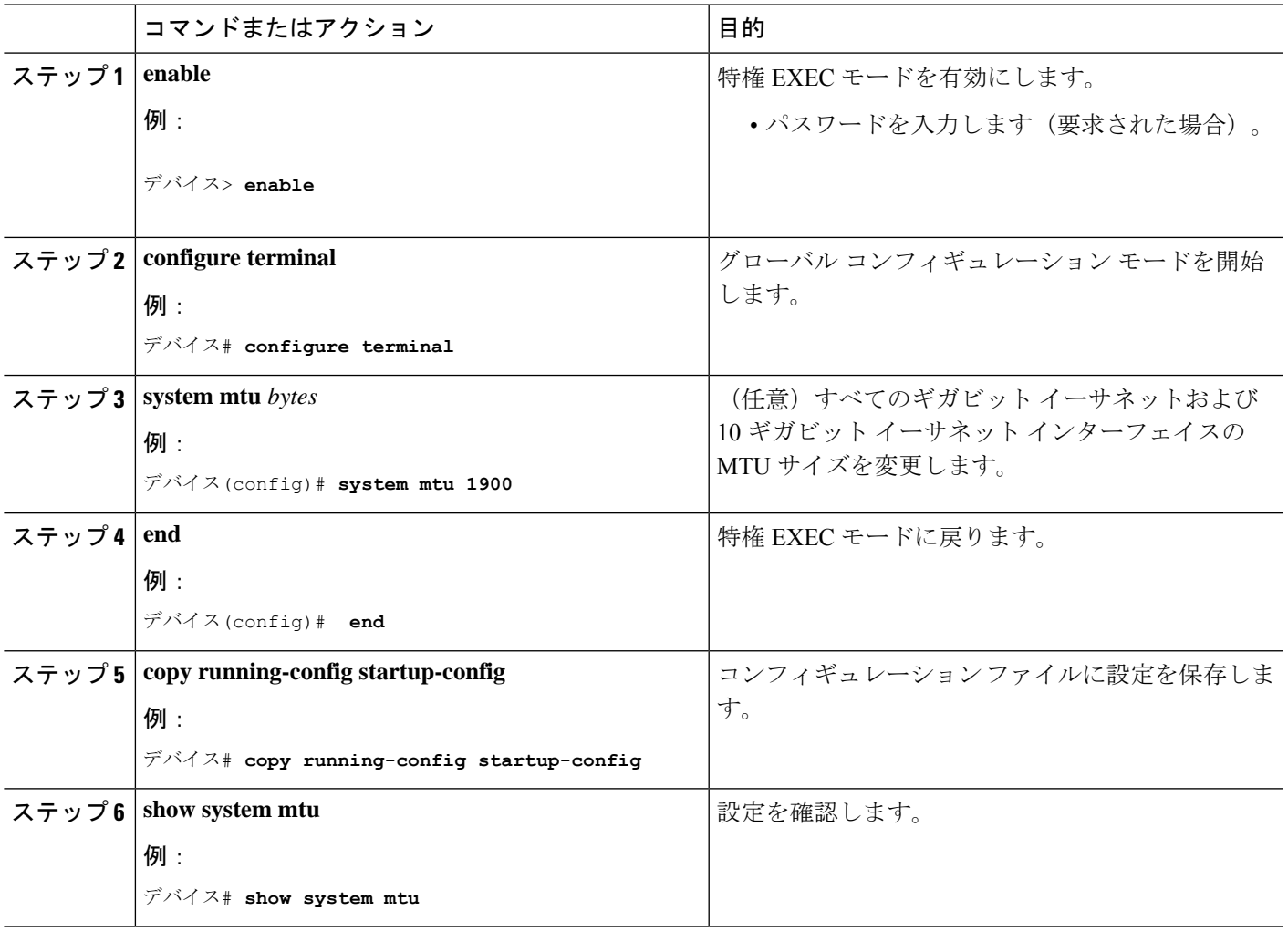

### プロトコル固有 **MTU** の設定

ルーテッドインターフェイスのシステムMTU値を上書きするには、各ルーテッドインターフェ イスでプロトコル固有の MTU を設定します。ルーテッドポートの MTU サイズを変更するに は、次の手順を実行します。

#### 手順の概要

- **1. configure terminal**
- **2. interface** *interface*
- **3. ip mtu** *bytes*
- **4. ipv6 mtu** *bytes*
- **5. end**
- **6. copy running-config startup-config**
- **7. show system mtu**

#### 手順の詳細

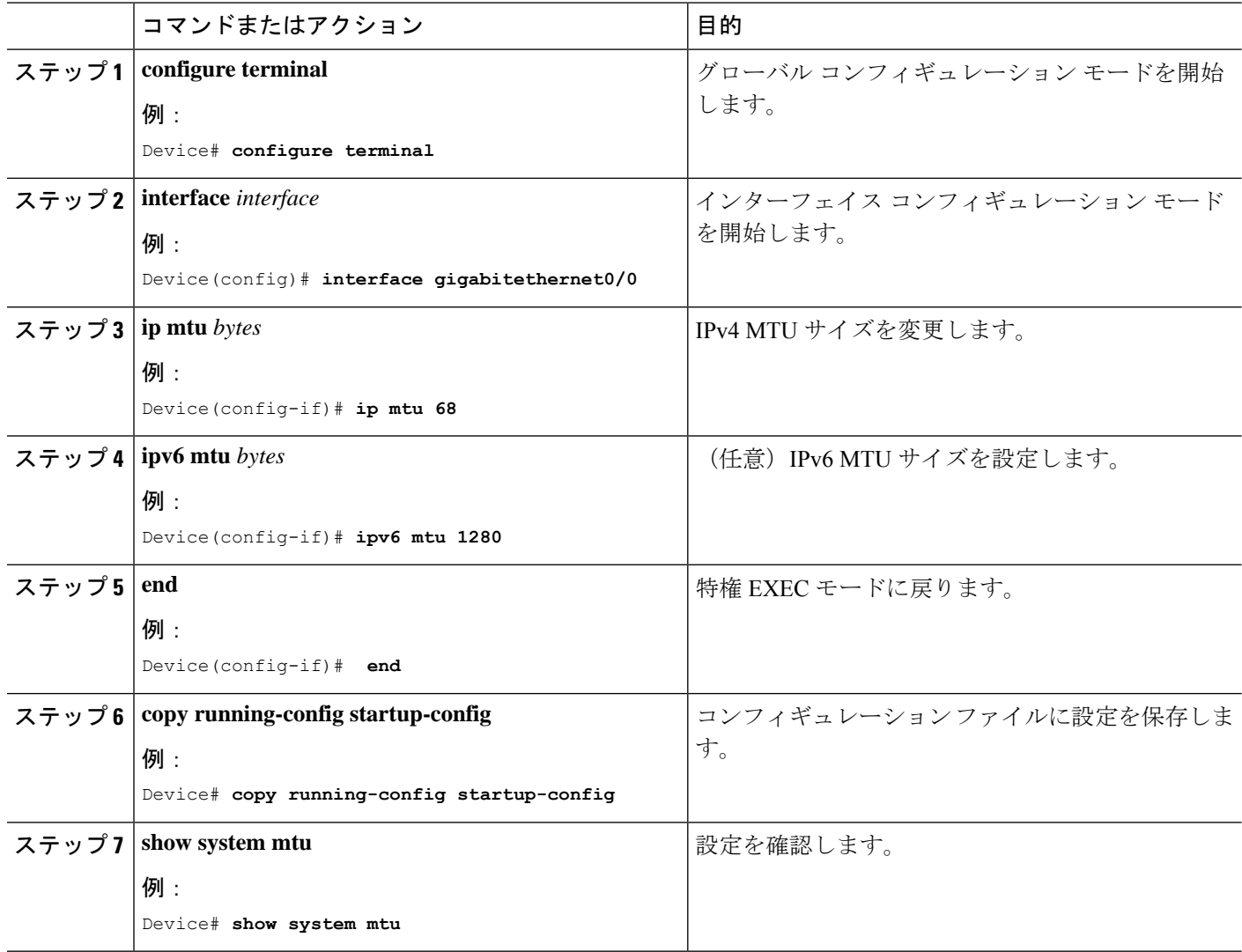

# システム **MTU** の設定例

## 例:プロトコル固有 **MTU** の設定

デバイス# **configure terminal** デバイス(config)# **interface gigabitethernet 0/1** デバイス(config-if)# **ip mtu 900** デバイス(config-if)# **ipv6 mtu 1286** デバイス(config-if)# **end**

### 例:システム **MTU** の設定

デバイス# **configure terminal** デバイス(config)# **system mtu 1600** デバイス(config)# **exit**

# システム **MTU** に関するその他の関連資料

#### 関連資料

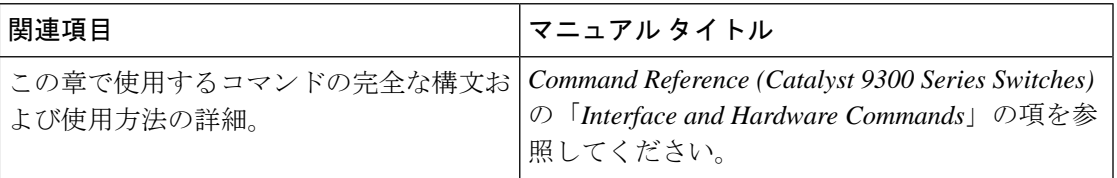

#### **MIB**

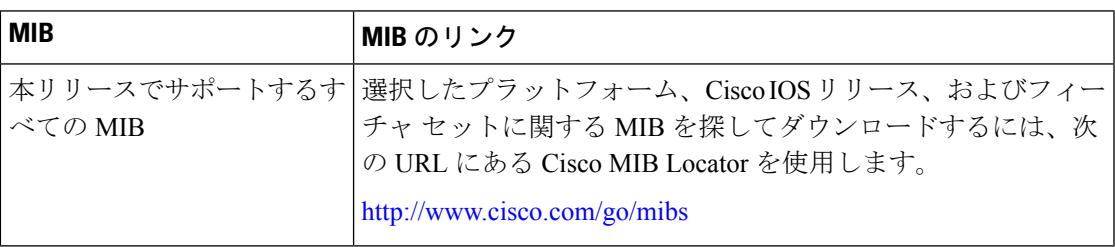

#### シスコのテクニカル サポート

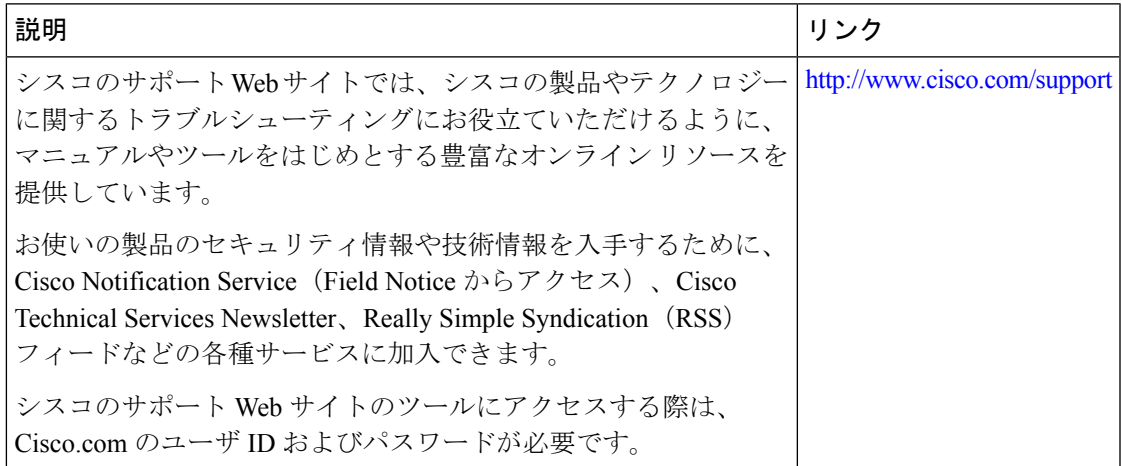

# システム **MTU** の機能履歴

次の表に、このモジュールで説明する機能のリリースおよび関連情報を示します。

これらの機能は、特に明記されていない限り、導入されたリリース以降のすべてのリリースで 使用できます。

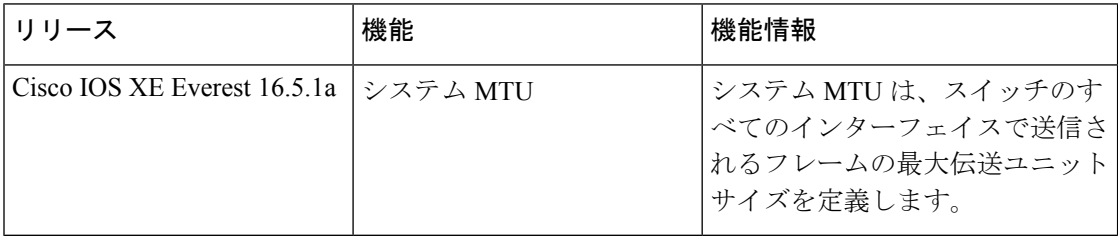

CiscoFeature Navigatorを使用すると、プラットフォームおよびソフトウェアイメージのサポー ト情報を検索できます。Cisco Feature Navigator には、<http://www.cisco.com/go/cfn> [英語] からア クセスします。

翻訳について

このドキュメントは、米国シスコ発行ドキュメントの参考和訳です。リンク情報につきましては 、日本語版掲載時点で、英語版にアップデートがあり、リンク先のページが移動/変更されている 場合がありますことをご了承ください。あくまでも参考和訳となりますので、正式な内容につい ては米国サイトのドキュメントを参照ください。